# Initial bbVV Framework Tests

#### **Lars Linden**

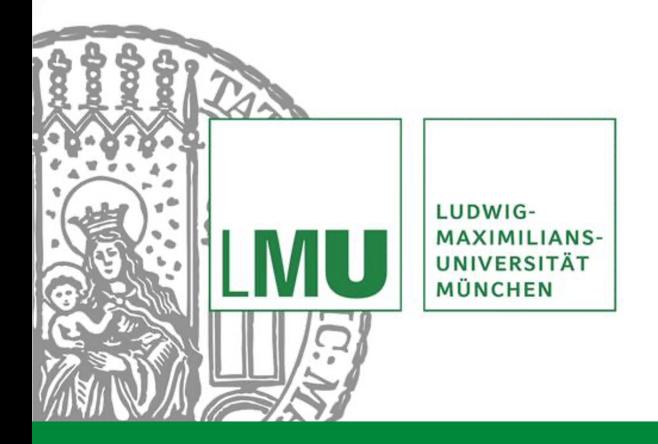

**Weekly Analysis Meeting** 02/07/2024

## Introduction

- Set up and test easyjet framework used for run 3 in DiHiggs group
- Feed in test data and plot a few basic quantities
- Familiarize with code setup and workflow

### Test Sample

- Use X to HH test sample from valerio
- Heavy resonance X with  $m_x = 2000$  GeV decays to Higgs pair
	- **▶ Boosted topology**
- HH decays to single lepton bbWW final state

# Event Selection

- Use preexisting configuration for boosted single lepton selection
- Require at least 2 large radius jets (" $=$ " H and W had)
- General cuts on leading Irjet and Higgs  $p_T$  (> 500 GeV) as well as Higgs b-tag score
- Additional cuts : only a single lepton, cut on dR between lepton and W had  $(< 1)$ 
	- $\rightarrow$  Not 100% sure yet how these are implemented in detail, might need to double check if everything was understood
	- **► Still need to understand how object selection for Irjets works in detail**

#### Plots For Higgs From bb Decay

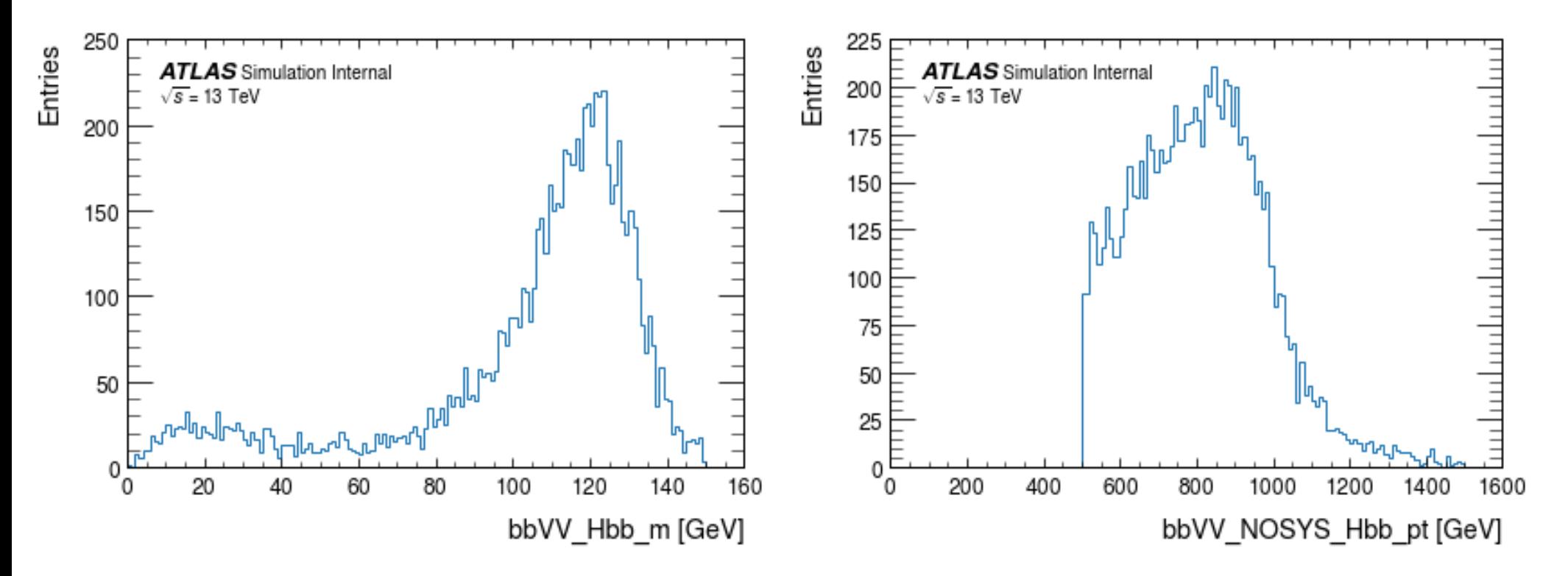

 $02/07/24$  **Lars Linden** 5

# W had Plots

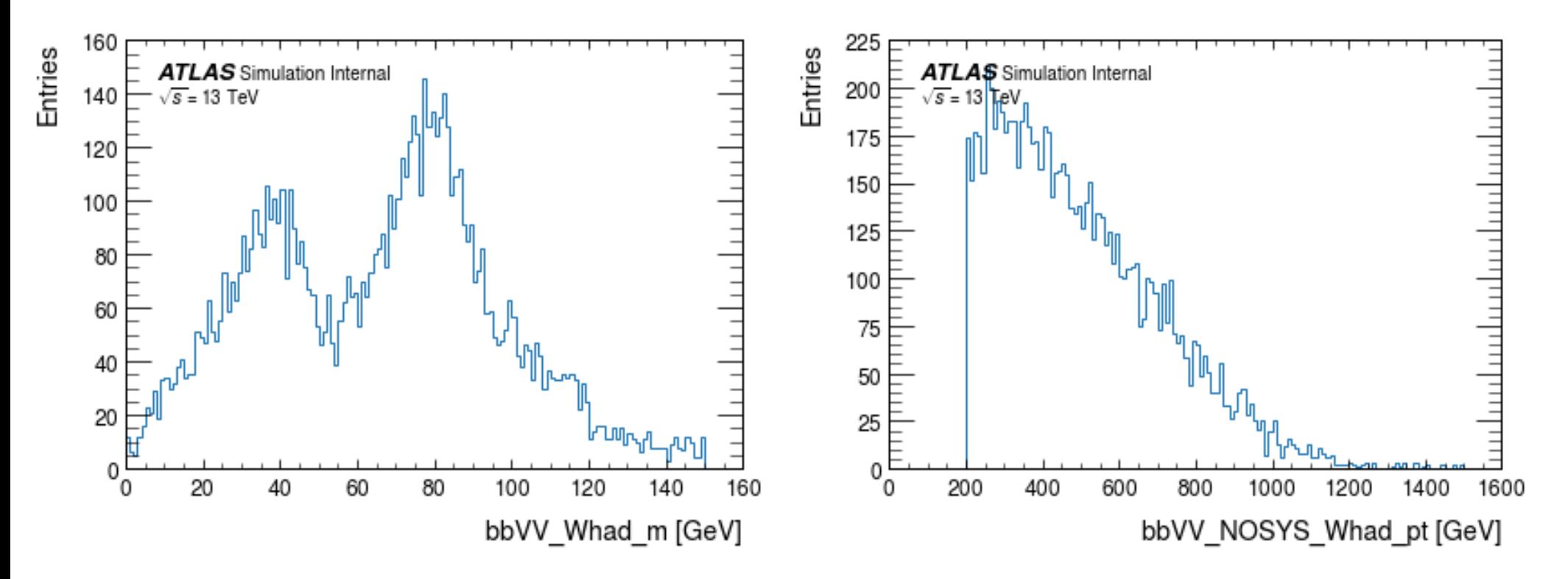

# Lepton  $p_T$  And MET

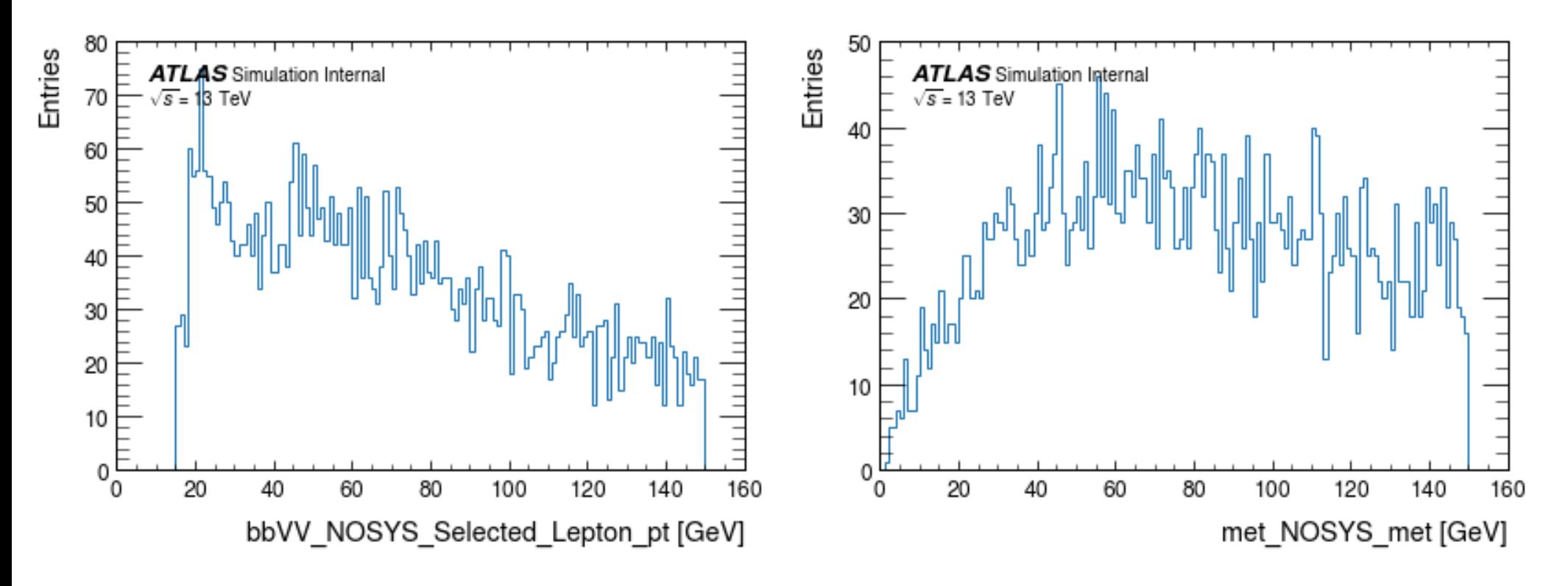

# **Conclusions**

- Got the framework to run and produce some plots
- Slowly starting to understand how everything works and where to find stuff

Next Steps:

- Have a closer look at event and object selections and learn how to make our own
- Understand and fix a few issues and crashes
- Produce validation plots for our VBF sample when ready
	- **► Will follow up with Valerio offline for some of these**